## WeekOfYearStartTime

## %WeekOfYearStartTime function

**Function** 

The function returns the beginning time of the week given by the function arguments.

Declaration

```
TIME %WeekOfYearStartTime(
   INT in year,
   INT in week,
   TEXT in timeZone := %GetCurrentTimeZone()
)
```

**Parameters** 

| y<br>e<br>ar                 | Year.                                                                                                    |
|------------------------------|----------------------------------------------------------------------------------------------------|
| w<br>e<br>ek                 | Serial number of the week (week begins on Monday). Serial number of the week is returned by function %WeekNr.                                                                                                    |
| ti<br>m<br>e<br>Z<br>o<br>ne | Name of the time zone used for conversion to local time (e.g. "Europe/London") or definition of fixed offset from UTC using format "(+ -)hh[:mi[:ss]]", where hh defines a number of hours, mi defines a number of minutes, and ss defines a number of seconds. Sign as well as a number of hours are mandatory parts of offset definition, number of minutes and seconds are optional and default to 0 (e.g. "+02:30" defines offset of 2 hours and 30 minutes from UTC). The empty text has the same meaning as function "GetCurrentTimeZone.  Note: For historical reasons, an integer parameter is also accepted. Its interpretation is as follows: 0 - zone "Europe/London", 3600 - zone "Europe/Bratislava", 7200 - zone "Europe/Kiev", 21600 - zone "Asia/Almaty". Usage of integer parameter is deprecated and generates warning into log file! |

Example

```
%WeekOfYearStartTime(2021, 1) ; the result is the abs. time that
determines beginning of 1st week of year of 2021 - 04.01.2021
```

Note

The first week of the calendar year is the first week that contains at least four days in that calendar year.

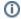

## Related pages:

Implemented functions Function arguments - types